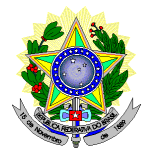

# **MINISTÉRIO DA EDUCAÇÃO SECRETARIA DE EDUCAÇÃO PROFISSIONAL E TECNOLÓGICA INSTITUTO FEDERAL DE EDUCAÇÃO, CIÊNCIA E TECNOLOGIA DO RIO GRANDE DO NORTE PRO-REITORIA DE ENSINO COORDENAÇÃO DE ACESSO DISCENTE**

# **RETIFICAÇÃO 02 DO EDITAL Nº 14/2020-PROEN/IFRN PROCESSO SELETIVO PARA CURSO SUPERIOR DE PÓS-GRADUAÇÃO** *LATO SENSU* **– 1º SEMESTRE DE 2020 –**

## **No item 31 e seus subitens, em que se lê**

- 31. O candidato classificado dentro das vagas disponíveis por Campus/polo de apoio deverá se matricular no Polo de Apoio Presencial para o qual está inscrito, nos dias **16 e 17 de abril de 2020,** nos horários estabelecidos no Anexo I deste Edital.
	- 31.1 O candidato que não proceder a sua matrícula neste período perderá sua vaga.

### **leia-se**

- **31. O candidato classificado dentro das vagas disponíveis por campus/polo de apoio DEVERÁ SE MATRICULAR ATRAVÉS DE PROCESSO ONLINE para o qual está inscrito, no período de 08:00 do dia 17 de abril de 2020 até as 23:59 do dia 21 de abril de 2020, de acordo com os seguintes procedimentos:** 
	- **1. Os candidatos aprovados devem acessar o sítio https://ead.ifrn.edu.br/sead/pre\_matricula/.**
	- **2. Escolher a chamada relativa ao processo seletivo em que foi selecionado e para o qual está sendo convocado. Esta escolha é feita clicando no link "Solicitar matrícula".**
	- **3. No formulário apresentado, insira um dos dados que o identifica no processo seletivo, ou seja, nº da inscrição, CPF, passaporte ou o e-mail usado no momento da inscrição. Confirme no botão "Solicitar acesso".**
		- **3.a. O passo anterior enviará uma mensagem para o endereço de e-mail usado no momento da inscrição, desta forma, o usuário deve ter acesso a esta conta de e-mail.**
	- **4. Abra sua caixa de e-mail e procure o e-mail cujo título seja "Acesso à solicitação de matrícula online do IFRN".**

**4.a. Confira não apenas na caixa de entrada, teu servidor de e-mail pode por em quarentena ou mesmo em span por engano, lembre-se de conferir lá também.**

- **5. Acesse o link contido no e-mail. Desta forma terá acesso ao sistema de solicitações de matrícula, diretamente no formulário de cadastro.**
- **6. Preencha os campos corretamente e de forma verídica e confirme clicando no botão "Salvar". Ao salvar, você voltará para o formulário de cadastro, entretanto, agora a página terá mais duas abas no topo além da aba "formulário". Serão as abas "Arquivos" e "Concluir".**
- **7. Na aba "Arquivos" suba os arquivos exigidos. Apenas uma única cópia digital de cada documento, de forma legível, identificando-os conforme o tipo de documento solicitado.**
- **8. Confira se os dados e arquivos estão corretos e os envie na aba "Concluir".**
- **8.a. Após enviar não será mais possível alterar os dados e subir novos arquivos.**
	- **8.b. Se a solicitação não for concluída por você, será concluída pelo sistema ao final do prazo de envio. 8.c. Se os dados estiverem incompletos ou imprecisos, a solicitação será rejeitada.**
	- **8.d Também será rejeitada a solicitação se os arquivos estiverem incompletos ou ilegíveis.**
- **31.1 O candidato que não proceder a sua matrícula neste período e/ou não anexar todos os documentos solicitados perderá sua vaga.**

## **No item 32 e seus subitens, em que se lê**

- 32. No ato da matrícula, o candidato deverá apresentar a seguinte documentação:
	- a) 02 (duas) fotos 3x4 (recentes e iguais);
	- b) Carteira de identidade (cópia legível acompanhada do original);
	- c) Cadastro de Pessoa Física CPF (cópia legível acompanhada do original);
	- d) Título de Eleitor (cópia acompanhada do original);
	- e) Certificado de Alistamento Militar, de Dispensa de Incorporação ou de Reservista, no caso dos maiores de 18 anos do sexo masculino (cópia acompanhada do original);
	- f) Certidão de Nascimento ou Casamento (cópia acompanhada dooriginal);
	- g) Diploma de curso superior de graduação (cópia legível acompanhada dooriginal);
	- h) Histórico acadêmico (cópia legível acompanhada do original) de curso superior de graduação.
	- 32.1 Os candidatos aprovados para uma das vagas da **Lista de Ampla concorrência Geral** que estiverem em acordo com todos os critérios deste edital e da organização Didática do IFRN, terão suas matrículas

homologadas no momento da pré-matrícula de que trata o item 31 deste edital.

- 32.2 O candidato aprovado na reserva de vagas para autodeclarados pretos, pardos ou indígenas deverá apresentar autodeclaração de pertencimento à etnia preta, parda ou indígena conforme formulário disponível no **Anexo II** deste edital, assinada pelo candidato ou responsável, no caso de menores de 18 anos.
- 32.3 Os candidatos aprovados nas vagas para Pessoa com Deficiência deverão, além da documentação prevista no item 32, atentar aos procedimentos e apresentar os documentos descritos no **Anexo III** deste edital.
	- 32.3.1 A comprovação de deficiência tomará por base o laudo médico fornecido pelo estudante no momento da pré-matrícula e as informações prestadas no comparecimento **obrigatório** à Comissão Multiprofissional de análise e validação de critérios para atendimento das condições para reserva de vagas dos processos seletivos discentes, conforme Resolução 33/2019-CONSUP/IFRN.
	- 32.3.2 A Comissão Multiprofissional de análise e validação de critérios para atendimento das condições para reserva de vagas analisará a condição do candidato como deficiente nos termos da Lei n° 13.146/2015, do Art. 43 do Decreto nº 3.298/1999 e suas alterações e da Súmula nº 377 do Superior Tribunal de justiça (STJ), **mediante agendamento informado no ato da pré-matrícula.**
	- 32.3.3 A homologação da matrícula dos candidatos aprovados está condicionada ao parecer FAVORÁVEL da Comissão Multiprofissional de análise e validação de critérios para atendimento das condições para reserva de vagas.
	- 32.3.4 O **resultado do parecer** e a consequente homologação da matrícula do candidato a uma das vagas reservadas será publicado no sítio do próprio *campus* [\(https://ead.ifrn.edu.br/portal/\)](https://ead.ifrn.edu.br/portal/), **a partir do dia 24 de abril de 2020.**
	- 32.3.5 O candidato aprovado que não entregar qualquer que seja a documentação comprobatória elencada ou outros documentos e informações solicitadas pelo IFRN, no período estabelecido, será **eliminado** do processo seletivo.
	- 32.3.6 O não comparecimento na data e horário informados no ato da pré-matrícula para apresentação à Comissão Multiprofissional de análise e validação de critérios para atendimento das condições para reserva de vagas implicará a eliminação do candidato.
	- 32.3.7 O parecer da Comissão Multiprofissional de análise e validação de critérios para atendimento das condições para reserva de vagas terá decisão terminativa sobre a qualificação do candidato como deficiente, ou não, e seu respectivo grau. A esse parecer, portanto, NÃO caberá recurso.
	- 32.3.8 Perderá o direito à vaga o candidato que se declarar beneficiário de uma determinada reserva de vaga e que não conseguir apresentar a comprovação necessária no momento da matrícula, mesmo que a nota obtida seja suficiente para que o candidato consiga aprovação em outro grupo de concorrência.

# **leia-se**

32. No ato da matrícula online, conforme descrito no tem 31, o candidato deverá anexar a seguinte documentação:

- a) 02 (duas) fotos 3x4 (recentes e iguais);
- b) Carteira de identidade;
- c) Cadastro de Pessoa Física CPF;
- d) Título de Eleitor;
- e) Certificado de Alistamento Militar, de Dispensa de Incorporação ou de Reservista, no caso dos maiores de 18 anos do sexo masculino;
- f) Certidão de Nascimento ou Casamento;
- g) Diploma de curso superior de graduação;
- h) Histórico acadêmico de curso superior de graduação.
- 32.1 Os candidatos aprovados para uma das vagas da **Lista de Ampla Concorrência - Geral** que estiverem em acordo com todos os critérios deste edital e da organização Didática do IFRN e anexarem todos os documentos de acordo com os itens 31 e 32, terão suas matrículas homologadas.
- 32.2 O candidato aprovado na reserva de vagas para **autodeclarados pretos, pardos ou indígenas** deverá, além dos documentos listados no item 32, anexar, de acordo o com os procedimentos do item 31, autodeclaração de pertencimento à etnia preta, parda ou indígena conforme formulário disponível no **Anexo II** deste edital, assinada pelo candidato ou responsável, no caso de menores de 18 anos.
- 32.3 Os candidatos aprovados nas vagas para **Pessoa com Deficiência** deverão, além da documentação prevista no item 32, atentar aos procedimentos e anexar os documentos descritos no **Anexo III** desteedital.
	- 32.3.1 A comprovação de deficiência tomará por base o laudo médico anexado pelo estudante conforme descrito no item 31.
	- 32.3.2 As informações prestadas no momento da matrícula online serão analisadas por Comissão Multiprofissional de análise e validação de critérios para atendimento das condições para reserva de vagas dos processos seletivos discentes, conforme Resolução 33/2019-CONSUP/IFRN.
	- **32.3.3** A Comissão Multiprofissional de análise e validação de critérios para atendimento das condições para reserva de vagas analisará a condição do candidato como deficiente nos termos da Lei n° 13.146/2015, do Art. 43 do Decreto nº 3.298/1999 e suas alterações e da Súmula nº 377 do Superior Tribunal de justiça (STJ), **mediante agendamento de perícia posterior a retomada das atividades acadêmicas do IFRN.**
	- 32.3.4 A homologação da matrícula dos candidatos aprovados está condicionada ao parecer FAVORÁVEL da Comissão Multiprofissional de análise e validação de critérios para atendimento das condições para reserva de vagas.
	- 32.3.5 O **resultado do parecer** e a consequente homologação da matrícula do candidato a uma das vagas reservadas para Pessoa com Deficiência será, inicialmente, fundamentado apenas com o laudo médico anexado e publicado no sítio do próprio *campus* [\(https://ead.ifrn.edu.br/portal/\)](https://ead.ifrn.edu.br/portal/), **a partir do dia 24 de abril de 2020.**
	- 32.3.6 O candidato aprovado que não entregar qualquer que seja a documentação comprobatória elencada ou outros documentos e informações solicitadas pelo IFRN, no período estabelecido, será **eliminado** do processo seletivo.
- 32.3.7 O não comparecimento na data e horário informados para apresentação à Comissão Multiprofissional de análise e validação de critérios para atendimento das condições para reserva de vagas implicará a eliminação do candidato.
- 32.3.8 O parecer da Comissão Multiprofissional de análise e validação de critérios para atendimento das condições para reserva de vagas, após a perícia presencial, terá decisão terminativa sobre a qualificação do candidato como deficiente, ou não, e seu respectivo grau. A esse parecer, portanto, NÃO caberá recurso.
- 32.3.9 Perderá o direito à vaga o candidato que se declarar beneficiário de uma determinada reserva de vaga e que não conseguir apresentar a comprovação necessária no momento da perícia, mesmo que a nota obtida seja suficiente para que o candidato consiga aprovação em outro grupo de concorrência.
- 32.3.10 Candidatos que tiverem parecer desfavorável na perícia pela Comissão Multiprofissional de análise e validação de critérios para atendimento das condições para reserva de vagas terão sua matrícula cancelada e serão invalidados todos os atos anteriores.

### **No item 35 e seus subitens, em que se lê**

- 35. Os candidatos classificados na Lista de Aprovados na Lista de Ampla Concorrência (Geral) e nas Listas de Aprovados Diferenciadas que não comparecerem no período de pré-matrícula estipulado no item 31 deste Edital ou não apresentarem toda a documentação exigida e de uma só vez no período estabelecido serão considerados desistentes e perderão o direito à matrícula, gerando vagas remanescentes.
	- 35.1 As vagas remanescentes acarretarão tantas convocações quantas necessárias e serão preenchidas pelos candidatos que estiverem nas condições **Habilitado em Lista de Espera da Ampla Concorrência** ou **Habilitado em Lista de Espera Diferenciada**, observando-se a ordem decrescente do Argumento de Classificação, a respectiva condição acadêmica e os seguintes procedimentos e normas:
	- 35.2 A convocação para as vagas remanescentes ocorrerá dentre os candidatos que estiverem na mesma condição de convocação do candidato que gerou a vaga.
	- 35.3 As chamadas para o preenchimento das vagas remanescentes, quando houver, serão efetuadas a partir do dia **24 de abril de 2020** através de publicação de lista de convocados pelo Diretor Geral do *Campus* **Natal – Zona Leste***,* na página do próprio *campus* [\(https://ead.ifrn.edu.br/portal/\)](https://ead.ifrn.edu.br/portal/).
	- 35.4 A matrícula do candidato convocado para vaga remanescente gerada de uma das vagas reservadas para autodeclarados pretos, pardos ou indígenas estará condicionada à apresentação da autodeclaração de pertencimento à etnia preta, parda ou indígena conforme formulário disponível no **Anexo II** deste Edital, assinada pelo candidato ou responsável, no caso de menores de 18 anos, além da apresentação documentação prevista no item 32.
	- 35.5 A matrícula do candidato convocado para vaga remanescente gerada de uma das vagas reservadas para Pessoa com Deficiência estará condicionada ao parecer favorável resultante da análise da **Comissão Multiprofissional de análise e validação de critérios para atendimento das condições para reserva de vagas**, conforme item 32.2 e seus subitens, além da apresentação da documentação prevista no item 32.

### **leia-se**

- 35. Os candidatos classificados na Lista de Aprovados de Ampla Concorrência (Geral) e nas Listas de Aprovados Diferenciadas que não realizarem o procedimento de matrícula estipulado no item 31 deste Edital ou não apresentarem toda a documentação exigida e de uma só vez no período estabelecido serão considerados desistentes e perderão o direito à matrícula, gerando vagas remanescentes.
	- 35.1 As vagas remanescentes acarretarão tantas convocações quantas necessárias e serão preenchidas pelos candidatos que estiverem nas condições **Habilitado em Lista de Espera da Ampla Concorrência** ou **Habilitado em Lista de Espera Diferenciada**, observando-se a ordem decrescente do Argumento de Classificação, a respectiva condição acadêmica e os seguintes procedimentos e normas:
	- 35.2 A convocação para as vagas remanescentes ocorrerá dentre os candidatos que estiverem na mesma condição de convocação do candidato que gerou a vaga.
	- 35.3 As chamadas para o preenchimento das vagas remanescentes, quando houver, serão efetuadas a partir do dia **24 de abril de 2020** através de publicação de lista de convocados pelo Diretor Geral do *Campus* **Natal – Zona Leste***,* na página do próprio *campus* [\(https://ead.ifrn.edu.br/portal/\)](https://ead.ifrn.edu.br/portal/).
		- 35.3.1 Os procedimentos de matrícula dos candidatos convocados para ocupação de vagas remanescentes obedecerão os mesmos critérios descritos nos itens 31 e 32 deste edital. Os prazos estarão descriminados na publicação citada no item 35.3.
	- 35.4 A matrícula do candidato convocado para vaga remanescente gerada de uma das vagas reservadas para autodeclarados pretos, pardos ou indígenas estará condicionada à apresentação da autodeclaração de pertencimento à etnia preta, parda ou indígena conforme formulário disponível no **Anexo II** deste Edital, assinada pelo candidato ou responsável, no caso de menores de 18 anos, além da documentação prevista no item 32.
	- 35.5 A matrícula do candidato convocado para vaga remanescente gerada de uma das vagas reservadas para Pessoa com Deficiência estará condicionada ao parecer favorável resultante da análise da **Comissão Multiprofissional de análise e validação de critérios para atendimento das condições para reserva de vagas**, conforme item 32.3 e seus subitens, além da apresentação da documentação prevista no item 32.
	- 35.6 No caso de vagas remanescentes em que não existirem mais candidatos em espera no Polo de Apoio Presencial, poderão ser convocados candidatos, do mesmo curso, de outro polo para o preenchimento dessas vagas.

### **No Anexo III, em que se lê**

Os candidatos **aprovados** para uma das vagas reservadas à pessoa com deficiência deverão apresentar, **obrigatoriamente**, **além da documentação relacionada no item 32,** nos dias **16 e 17 de Abril de 2020** nos horários estabelecidos no Anexo I deste Edital, **laudo médico** original ou cópia autenticada, conforme art. 8º-B da Portaria Normativa Nº 9/2017, emitido nos últimos **12 (doze) meses** que indique a espécie, o grau ou o nível de deficiência que o acomete, nos termos dos artigos 3º e 4º do Decreto nº 3.298/99 (com as alterações dadas pelo Decreto nº 5.296/2004), da Súmula nº 377/2009 do Superior Tribunal de Justiça (STJ) e das Leis nº 12.764/2012 e 13.146/2015. Para fins de concorrência à reserva de vagas para PcD, considera-se ainda o que determina o artigo 5º do Decreto nº 5.296/2004, com expressa referência ao código correspondente à Classificação Internacional de Doenças (CID) da Organização Mundial de Saúde (OMS).

### **leia-se**

Os candidatos **aprovados** para uma das vagas reservadas à pessoa com deficiência deverão anexar em matrícula online conforme descrito no item 31, **obrigatoriamente**, **além da documentação relacionada no item 32,** no período **de 08:00 do dia 17 de abril de 2020 até as 23:59 do dia 21 de abril de 2020**, **laudo médico** original ou cópia autenticada, conforme art. 8º-B da Portaria Normativa Nº 9/2017, emitido nos últimos **12 (doze) meses** que indique a espécie, o grau ou o nível de deficiência que o acomete, nos termos dos artigos 3º e 4º do Decreto nº 3.298/99 (com as alterações dadas pelo Decreto nº 5.296/2004), da Súmula nº 377/2009 do Superior Tribunal de Justiça (STJ) e das Leis nº 12.764/2012 e 13.146/2015. Para fins de concorrência à reserva de vagas para PcD, considera-se ainda o que determina o artigo 5º do Decreto nº 5.296/2004, com expressa referência ao código correspondente à Classificação Internacional de Doenças (CID) da Organização Mundial de Saúde (OMS).

Natal/RN, 13 de abril de 2020.

**José Everaldo Pereira** Coordenador de Acesso Discente